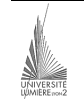

Université Lumière – Lyon 2, Faculté de Sciences Économiques et de Gestion DEUG 2ème année – Bloc 6 – Année 2000-2001 **Informatique – TD n° 2 : Algorithmique**  J. Darmont (*jerome.darmont@univ-lyon2.fr*), 05/10/2000

**1)** On souhaite stocker sur disque dur ou disquette les opérations concernant des comptes bancaires. Chaque opération constitue une ligne de la forme :

Numéro de compte Date Montant Libellé.

Écrire un algorithme permettant de saisir un nombre indéterminé d'opérations et de les stocker dans un fichier. On considère que l'utilisateur ne commet pas d'erreur de saisie.

```
Algorithme Operation_Ecrire 
Var fich : fichier texte 
     num : entier 
     date, libelle : chaîne 
     montant : réel 
Début 
    ' Ouverture du fichier 
     Ouvrir(fich) 
    ' Lecture premier numéro de compte 
     Lire(num) 
     ' Traitement tant que les numéros de compte saisis sont positifs 
     Tant que num>0 faire 
         ' Lecture des autres données 
          Lire(date, montant, libelle) 
         ' Écriture dans le fichier 
          Écrire(fich, num, date, montant, libelle) 
         ' Lecture du numéro de compte suivant 
          Lire(num) 
     Fin tant que 
     ' Fermeture du fichier 
     Fermer(fich) 
Fin
```
**2)** Écrire un algorithme permettant de relire et d'afficher les données stockées dans le fichier précédent.

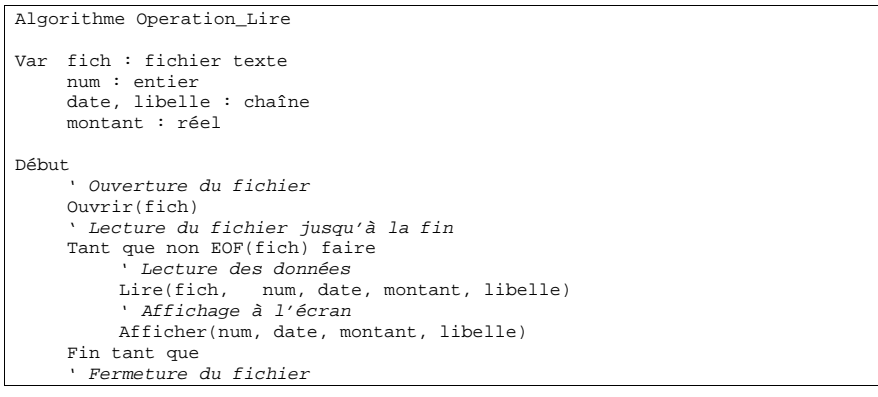

Fermer(fich)

- Fin
- **3)** Écrire un algorithme permettant d'ajouter les données du fichier précédent aux données d'un fichier préexistant, non vide, de même structure.

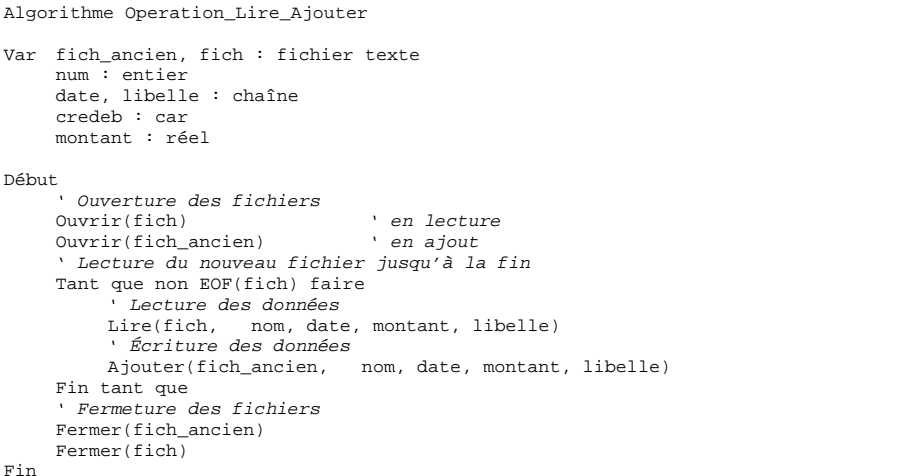

**4)** On désire mettre en place un répertoire de personnes afin de pouvoir leur adresser ultérieurement des mailings (papiers ou électroniques). Les renseignements à conserver pour chaque personne sont : nom, prénom, adresse postale (numéro, rue, code postal, ville, pays), numéro de téléphone, numéro de télécopie, et adresse mél. Déclarer un type enregistrement « Adresse », un type enregistrement « Personne » et un type « Répertoire » qui est un tableau de 1000 personnes. Déclarer une variable *rep* de type Répertoire.

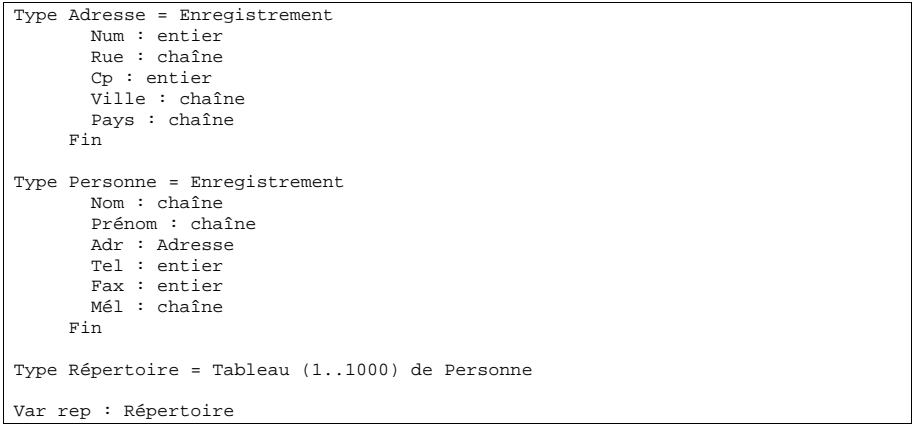

**5)** On souhaite calculer, d'après un capital de départ et un taux de rémunération annuel, le capital obtenu après X années. Écrire une procédure prenant en paramètres le capital de départ, le taux et le nombre d'années et permettant d'afficher à l'écran le capital final. Donner un ou deux exemples d'appels à cette procédure.

```
Procédure Affiche Capital(cap depart, taux : réel, N : entier)
Var cap : réel 
     i : entier 
Début 
     cap:=cap_depart 
     Pour i de 1 à N faire 
          cap:=cap*(1+taux) 
     Fin pour 
     Afficher('Capital final',cap) 
Fin 
' Exemples d'appels à la procédure Affiche_Capital 
Algorithme Capital 
Var K, tx : réel 
     N : entier 
Début 
     Affiche_Capital(500, 0.045, 3) 
     Lire(K, tx, N) 
     Affiche_Capital(K, tx, N) 
Fin
```
**6)** On souhaite calculer le salaire des commerciaux d'une entreprise, en se basant sur leur salaire fixe et leur chiffre d'affaire. Si le chiffre d'affaire est supérieur à 50.000 F, le fixe est augmenté de 25 % et de seulement 5 % sinon. Écrire une fonction prenant en paramètres le fixe et le chiffre et renvoyant le salaire total. Donner un ou deux exemples d'appels à cette fonction.

```
Fonction Commission(fixe, chiffre : réel) : réel 
Début 
     Si chiffre>50000 alors 
          Commission:=fixe*1,25 
     Sinon 
          Commission:=fixe*1,05 
     Fin si 
Fin 
' Exemples d'appels à la fonction Commission 
Algorithme Calcul_com 
Var com1, com2 : réel 
Début 
     com1:=Commission(10000,35000) ' com1 sera égale à 10500
     com2:=Commission(9000,60000) ' com2 sera égale à 11250
Fin
```
## *Note de rappel sur les modes de passage des paramètres d'une procédure*

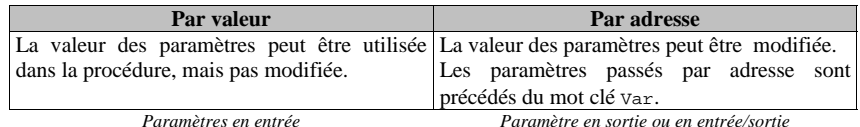

**7)** Réécrire la procédure de calcul de capital de façon à modifier la valeur du capital de départ (paramètre en entrée/sortie). Le taux et le nombre d'annuités restent des paramètres en entrée. Ne pas afficher le résultat du calcul. Donner un exemple d'appel à cette procédure.

```
Procédure Calcul_Capital(var cap : réel, taux : réel, n : entier) 
Var i : entier 
Début 
     Pour i de 1 à n faire 
          cap:=cap*(1+taux) 
     Fin pour 
Fin 
' Exemple d'appel à la procédure Calcul_Capital 
Algorithme Capital2 
Var K, tx : réel 
Début 
     K=1000 
    Tx=0.05 Calcul_Capital(K, tx, 1) 
    Afficher(K) K = 1050Fin
```
NB : Une procédure avec un seul paramètre en sortie peut aussi s'écrire comme une fonction. Normalement, tous les paramètres d'une fonction sont en entrée.

**8)** Écrire une procédure permettant de calculer la moyenne et la variance (paramètres en sortie) d'un échantillon de nombres réels stockés dans un tableau de taille N (paramètres en entrée). On supposera qu'un type Tab (tableau de réels) a été défini au préalable. Donner un exemple d'appel à cette procédure.

```
Procédure Moy_Var(t : Tab, n : entier, var m, v : réel) 
Var i : entier 
     somme, somme2 : réel 
Début 
     somme:=0 
     somme2:=0 
     Pour i de 1 à n faire 
          somme:=somme+t(i) 
          somme2:=somme2+t(i)^2 Fin pour 
     m:=somme/n
```

```
 v:=sqr((N*somme2-somme^2)/n^2) 
Fin 
' Exemple d'appel à la procédure Moy_Var 
Algorithme Stats 
Const N=100 
Type Tab=Tableau(1..N) de réels 
Var i : entier 
     don : Tab 
     moy, vari : réel 
Début 
     Pour i de 1 à N faire 
          Lire(don(i)) 
     Fin pour 
     Moy_Var(don, N, moy, vari) 
     Afficher(moy, vari) 
Fin
```
**9)** Écrire une procédure permettant de trier un tableau de nombres réels positifs de taille N (paramètre en entrée/sortie). On supposera qu'un type Tab (tableau de réels) a été défini au préalable.

Méthode : Trier les valeurs contenues dans le tableau t1 dans un second tableau t2, de la plus grande à la plus petite. Pour toutes les cases du tableau t2, trouver la plus grande des valeurs contenue dans t1 (en parcourant toutes les cases de t1) et l'affecter à la case courante du tableau t2. La valeur maximum trouvée dans t1 doit être mise à -1 pour ne pas être sélectionnée à nouveau. Finalement, recopier les valeurs de t2 dans t1.

NB : Cette méthode de tri est la **moins** efficace possible. Pouvez-vous faire mieux ?

```
Procédure Tri lent(var t1 : Tab, n : entier)
Var t2 : Tab 
     i, j, jmax : entier 
     max : réel 
Début 
    ' Traitement pour tous les éléments de t2
     Pour i:=1 à n faire 
         ' Recherche du plus grand élément de t1 
          ' Sauvegarde du plus grand dans la variable max 
          ' et de sa position dans la variable jmax
         max:=t1(1)imax: =1Pour j:=2 à n faire ' Parcours de t1
              Si t1(j)>max alors
                   max:=t1(i) jmax:=j 
               Fin si 
          Fin pour 
         ' Affectation dans t2 
         t2(i):=max ' Élimination du plus grand dans t1 
         t1(jmax):=-1 Fin pour 
    ' On recopie t2 dans t1 pour que t1 soit trié en sortie
```
DEUG  $2^{em}$  année – Informatique TD n° 2 (J. Darmont) 5/6

 Pour i:=1 à n faire  $t1(i):=t2(i)$ 

 Fin pour Fin